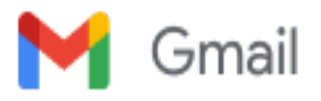

## **Make Agile Work For You**

1 message

## **Project Management Institute** <email@mail.pmi.org> Tue, Jun 1, 2021 at 3:54 PM

Reply-To: customercare@pmi.org To: jgs@johngstenbeck.com

**[View in Browser](http://links.pmi.mkt6308.com/servlet/MailView?ms=NDUwNzQ3MDES1&r=MzA3OTA2NjIzMzIwS0&j=MjAyMDMxMTI3MwS2&mt=2&rj=MjAyMDMxMTI3NAS2&rt=0)**

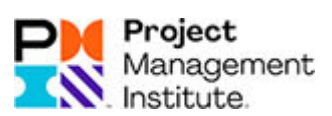

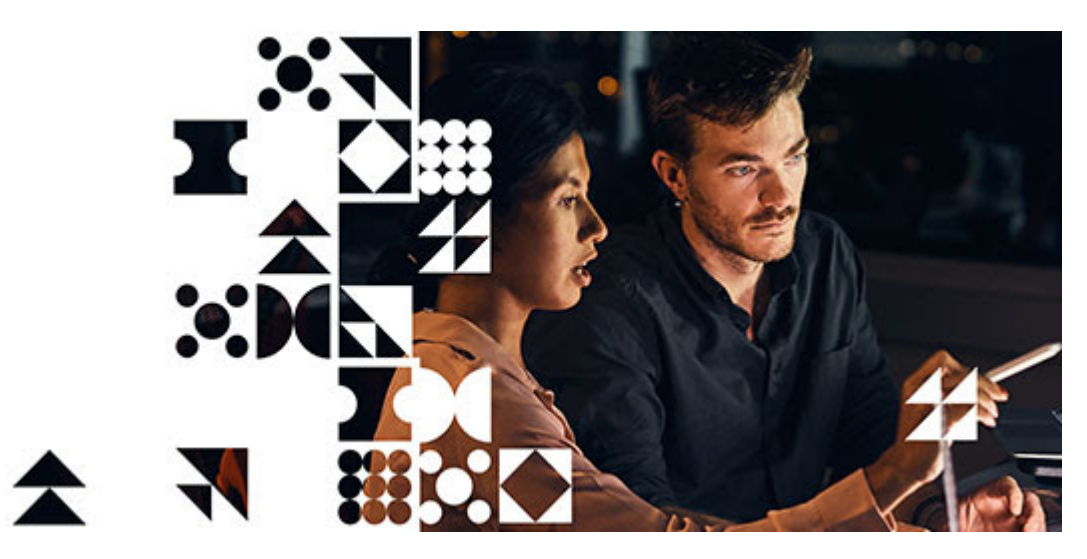

# **Do You Feel Trapped in an Agile Framework?**

Would you like to find solutions to the problems you've been struggling with? Disciplined Agile is here to help, providing a tool kit that harnesses hundreds of agile practices to guide you to the best way of working for your team or organization. Disciplined Agile will help:

- Lead you through a straightforward process of goal diagrams to choose a way of working that fits your team's context and identifies decisions you need to consider.
- Assess the agile practices that are available and understand the

strengths and weaknesses when applying them to your specific situation.

• Effectively combine strategies from Scrum, Kanban, SAFe $^{\circledR}$  and many other approaches for a tailored, effective solution.

#### **Take the first step toward your Disciplined Agile Scrum Master (DASM) certification**

Now available as a self-paced elearning course for the member price of US\$399. You save US\$100. The price includes both training and the certification exam.

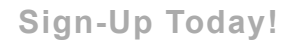

Do you prefer virtual instructor-led training? If yes, check out the latest [DASM training offers through our network of](http://links.pmi.mkt6308.com/els/v2/WeEDfKq8rqJKz/WDJqQnVGTk9ndGxKNVhXSEExU3JubkxRa3psb2NyMFQvRG02OEJ0UnY2M0VJZzBTaVc1UnR1M1dtNjdsTDRsVUxBNFJsQTZIa2VrL01Tek9RRFFkWjhzUWR1U0RzeFMvY0VqQnl0TncvcStKZFlES2ltTXVEY0xBNkhQVVNRSUJQZG5nazNObjd0bz0S1/Vmh6S0JsdkQxZWg3ekNTcGQ3OE1laHJIVjZmYmd4SThwVk1EZEFRZVBZK0p2RFpzSUM1WFkxUDZUQlVucWtUL3JlRUlhWVhodVJvPQS2) **Authorized Training Partners**.

If you already registered for DASM training with one of our Authorized Training Partners you are all set. Move forward with your training and we wish you luck with the exam.

### **Agile Reimagined**

Learn how other organizations have adopted the flexibility of Disciplined Agile around the world.

#### **[Find Out More](http://links.pmi.mkt6308.com/els/v2/qkGmMzkALktrm/WDJqQnVGTk9ndGxKNVhXSEExU3JubkxRa3psb2NyMFQvRG02OEJ0UnY2M0VJZzBTaVc1UnR1M1dtNjdsTDRsVUxBNFJsQTZIa2VrL01Tek9RRFFkWjhzUWR1U0RzeFMvY0VqQnl0TncvcStKZFlES2ltTXVEY0xBNkhQVVNRSUJQZG5nazNObjd0bz0S1/Vmh6S0JsdkQxZWg3ekNTcGQ3OE1laHJIVjZmYmd4SThwVk1EZEFRZVBZK0p2RFpzSUM1WFkxUDZUQlVucWtUL3JlRUlhWVhodVJvPQS2)**

[14 Campus Blvd, Newtown Square, PA 19073-3299 USA](https://www.google.com/maps/search/14+Campus+Blvd,+Newtown+Square,+PA+19073-3299+USA?entry=gmail&source=g)

[+1-610-915-CARE \(2273\)](http://links.pmi.mkt6308.com/els/v2/rr6WCjZ-2ZQWd/WDJqQnVGTk9ndGxKNVhXSEExU3JubkxRa3psb2NyMFQvRG02OEJ0UnY2M0VJZzBTaVc1UnR1M1dtNjdsTDRsVUxBNFJsQTZIa2VrL01Tek9RRFFkWjhzUWR1U0RzeFMvY0VqQnl0TncvcStKZFlES2ltTXVEY0xBNkhQVVNRSUJQZG5nazNObjd0bz0S1/) | [CustomerCare@pmi.org](mailto:CustomerCare@pmi.org) | [Live Chat With Us](http://links.pmi.mkt6308.com/els/v2/p2XvC0Z~dZfbR/WDJqQnVGTk9ndGxKNVhXSEExU3JubkxRa3psb2NyMFQvRG02OEJ0UnY2M0VJZzBTaVc1UnR1M1dtNjdsTDRsVUxBNFJsQTZIa2VrL01Tek9RRFFkWjhzUWR1U0RzeFMvY0VqQnl0TncvcStKZFlES2ltTXVEY0xBNkhQVVNRSUJQZG5nazNObjd0bz0S1/)

[About Us](http://links.pmi.mkt6308.com/els/v2/mPaqQk63-6tKK/WDJqQnVGTk9ndGxKNVhXSEExU3JubkxRa3psb2NyMFQvRG02OEJ0UnY2M0VJZzBTaVc1UnR1M1dtNjdsTDRsVUxBNFJsQTZIa2VrL01Tek9RRFFkWjhzUWR1U0RzeFMvY0VqQnl0TncvcStKZFlES2ltTXVEY0xBNkhQVVNRSUJQZG5nazNObjd0bz0S1/) | [Privacy Notice](http://links.pmi.mkt6308.com/els/v2/p2XvC0Z~dZfAR/WDJqQnVGTk9ndGxKNVhXSEExU3JubkxRa3psb2NyMFQvRG02OEJ0UnY2M0VJZzBTaVc1UnR1M1dtNjdsTDRsVUxBNFJsQTZIa2VrL01Tek9RRFFkWjhzUWR1U0RzeFMvY0VqQnl0TncvcStKZFlES2ltTXVEY0xBNkhQVVNRSUJQZG5nazNObjd0bz0S1/)

[Unsubscribe / Manage Email Settings](http://links.pmi.mkt6308.com/els/v2/wm43TLY7rYfZ_/WDJqQnVGTk9ndGxKNVhXSEExU3JubkxRa3psb2NyMFQvRG02OEJ0UnY2M0VJZzBTaVc1UnR1M1dtNjdsTDRsVUxBNFJsQTZIa2VrL01Tek9RRFFkWjhzUWR1U0RzeFMvY0VqQnl0TncvcStKZFlES2ltTXVEY0xBNkhQVVNRSUJQZG5nazNObjd0bz0S1/SzQvK3ZRdTRMZENZKyttZ1d4M2srUXMydXUvSUVaVDFINlJCTkV6UGptRWNiVmlCdzh6eXZ3PT0S1)